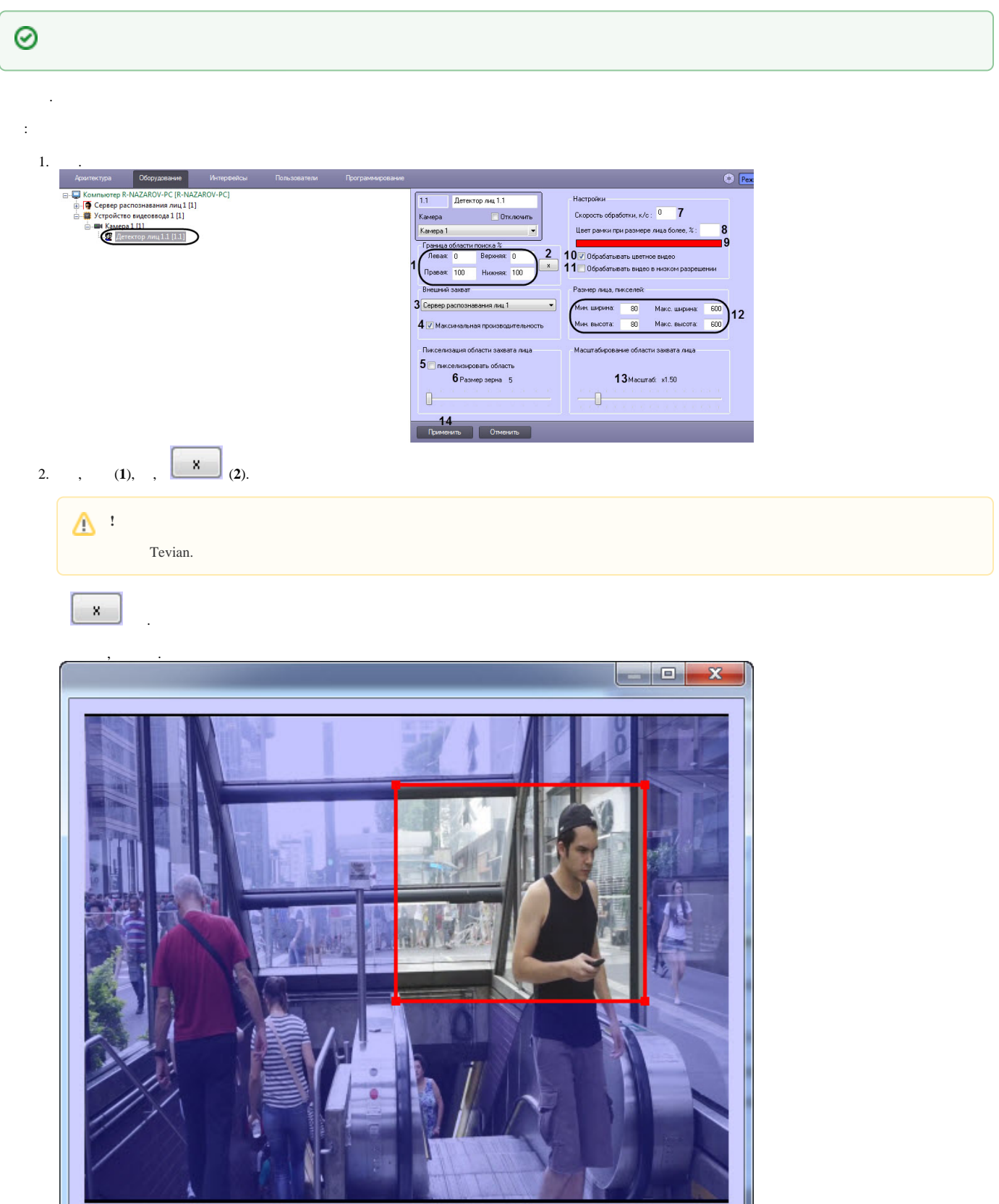

I

OK

Запустить видео

3. (**3**): a. b. c. d. , . , . *Face-* . , - . , . ( ). , Cognited 8.8 Tevian, , . . , - . Cognitec 8.8 Tevian, . **!** Tevian, 64- (. [,](https://docs.itvgroup.ru/confluence/pages/viewpage.action?pageId=124979269) [64-](https://docs.itvgroup.ru/confluence/pages/viewpage.action?pageId=124979462) ).

. , ( **FIR** – . [\)](https://docs.itvgroup.ru/confluence/pages/viewpage.action?pageId=150047094) .

 (**4**). . , , . , , , : Cognitec , , Cfgedit.exe ( [Cfgedit.exe Cognitec\)](https://docs.itvgroup.ru/confluence/pages/viewpage.action?pageId=150047189).

a. b. 6. 7. 8. 9. (**5**). (**6**) , . **, /** (**7**) . . , (**8**). , , (**9**). Windows **.** - - , (**10**).

4. 5.  $\odot$ 

**!** - Tevian 2.3.0 , .

10. , . 320x240 (**11**).

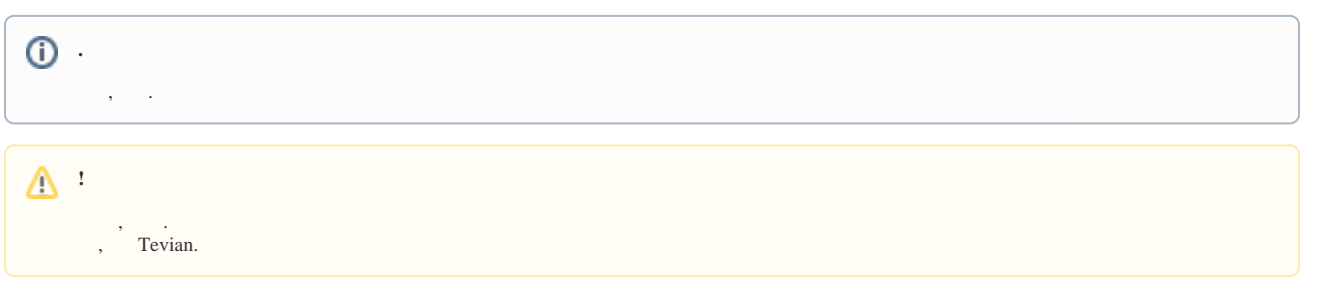

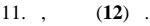

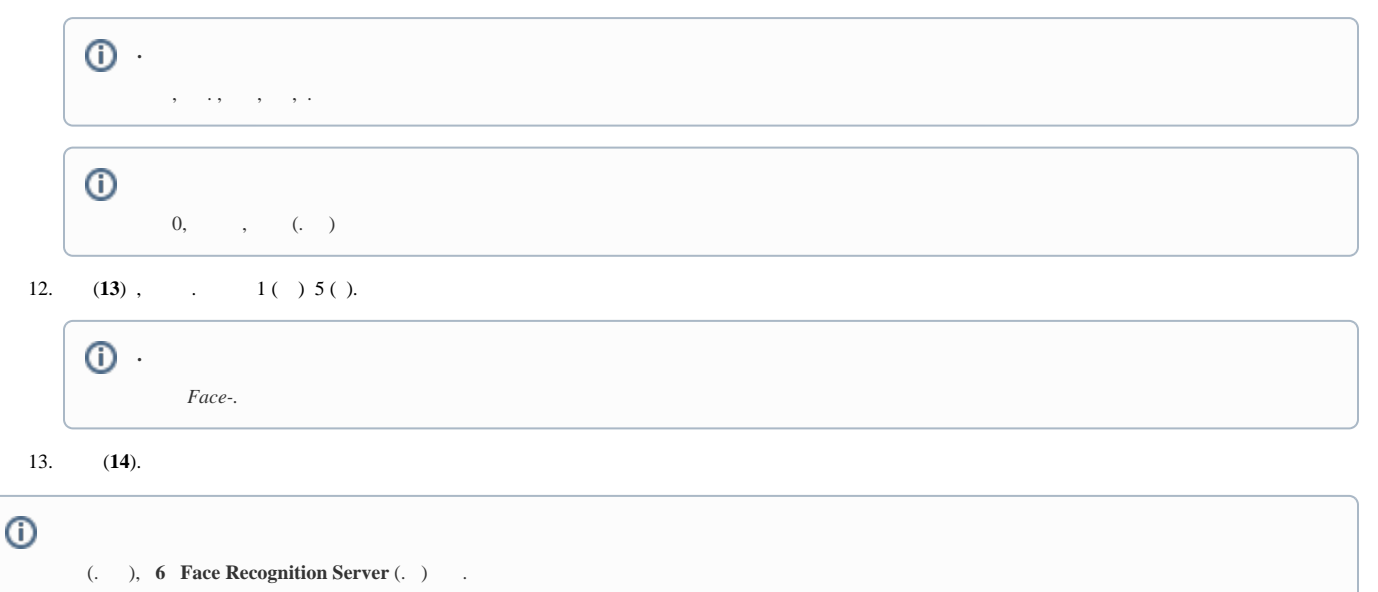